## Cheatography

## My vim advanced commnads Cheat Sheet by [franciscocalle](http://www.cheatography.com/franciscocalle/) via [cheatography.com/25224/cs/6530/](http://www.cheatography.com/franciscocalle/cheat-sheets/my-vim-advanced-commnads)

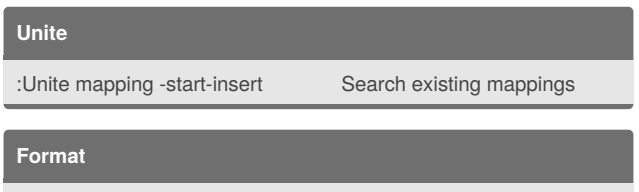

:%!python -m json.tool Pretty printing JSON

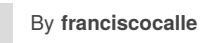

Not published yet. Last updated 30th December, 2015. Page 1 of 1.

Sponsored by **Readability-Score.com**

Measure your website readability! <https://readability-score.com>

[cheatography.com/franciscocalle/](http://www.cheatography.com/franciscocalle/)